#### **i-Engine**

Serviço de Processamento de Dados da ANP

# **CADASTRO DE EQUIPAMENTO**

### **OBJETIVOS DA CARGA**

Automatizar o envio de informações sobre equipamentos e base de equipamentos utilizados na cadeia de exploração e produção de óleo e gás natural. Os equipamentos cadastrados devem necessariamente estar associados a uma instalação, poço, bloco ou campo. Os equipamentos serão utilizados como origem e destino de linhas e dutos, além de proporcionar um maior conhecimento da complexidade das instalações do E&P, bem como ajudar na validação de capacidade de tancagem e processamento primário de petróleo e gás natural. No primeiro momento, deverão ser cadastrados apenas os equipamentos necessários ao Cadastro de Sistemas Submarinos exigido pela Resolução ANP n°41/2015. Ressalta-se que além dos equipamentos que são origem e destino de dutos, linhas e trechos de dutos, deverão ser obrigatoriamente cadastrados todos os equipamentos que compõe o Sistema Submarino, ainda que não sejam origem e destino dos dutos.

## **SUPERINTENDÊNCIAS RELACIONADAS**

SDP - SUPERINTENDÊNCIA DE DESENVOLVIMENTO E PRODUÇÃO SEP - SUPERINTENDÊNCIA DE EXPLORAÇÃO SIM - SUPERINTENDÊNCIA DE INFRAESTRUTURA E MOVIMENTAÇÃO SPG - SUPERINTENDÊNCIA DE PARTICIPAÇÕES GOVERNAMENTAIS SSM - SUPERINTENDÊNCIA DE SEGURANÇA OPERACIONAL E MEIO AMBIENTE

## **GLOSSÁRIO**

## **CONCEITOS RELATIVOS A DADOS BÁSICOS**

# **CÓDIGO DE IDENTIFICAÇÃO**

Código do equipamento já cadastrado na ANP. Caso seja um novo equipamento que não esteja na base da ANP e não possua um código, não preencher.

# **TAG/SIGLA DO EQUIPAMENTO**

Sigla de identificação única de um equipamento.

# **TIPO DE EQUIPAMENTO**

Especifica qual o tipo de um equipamento através de seus objetivos e conforme descrito na seção de Informações Adicionais.

# **VIDA ÚTIL DE PROJETO**

Intervalo de tempo projetado entre a instalação e a desativação permanente do equipamento.

#### **AMBIENTE**

Informação sobre o ambiente em que o equipamento está localizado. No qual os possíveis ambientes de um equipamento são: Terrestre, Fluvial e Marítimo.

### **CONCEITOS RELATIVOS A LOCALIZAÇÃO**

#### **LATITUDE**

Coordenada geográfica do equipamento.

#### **LONGITUDE**

Coordenada geográfica do equipamento.

#### **NÍVEL DO AMBIENTE**

Informação sobre o nível de ambiente em que o equipamento está localizado. No qual os possíveis níveis de um ambiente de um equipamento são: Subsuperfície, Superfície e Submarino.

## **LÂMINA D'ÁGUA**

Profundidade ou distância existente entre o leito marinho e o equipamento.

### **CONCEITOS RELATIVOS A CARACTERÍSTICAS**

#### **CONFIGURAÇÃO**

Característica de projeto que determina a quantidade de equipamentos e o percentual de atendimento das condições normais de projeto. Exemplo: Bomba de Transferência 3 x 50%, isto é, são necessárias duas bombas para a realização de 100% da atividade, uma das bombas fica em stand-by.

### **PESO LÍQUIDO**

Peso líquido do equipamento submarino.

## **DIÂMETRO NOMINAL**

Número que expressa uma dimensão diametral padronizada para tubos e componentes de tubulação, não correspondendo necessariamente aos seus diâmetros interno ou externo.

#### **FLUIDO PRINCIPAL**

Principal fluido de trabalho do equipamento dentre os seguintes: Óleo, Gás Natural, Condensado, Água Produzida, Água, Efluente, Dióxido de Carbono, Vapor e Resíduo.

#### **CLASSE DE PRESSÃO**

Determina as máximas pressões internas admissíveis em função da temperatura de trabalho, estabelecido em normas.

#### **PRESSÃO DO PROJETO**

Corresponde ao valor de pressão utilizado no dimensionamento dos equipamentos e tubulações de um Sistema de Processo, devendo ser determinada considerando-se a condição de máxima pressão e temperatura esperada durante a operação normal, acrescida de um coeficiente de segurança.

#### **PRESSÃO OPERACIONAL**

Pressão normal de operação.

### **TEMPERATURA DE PROJETO**

Maior ou menor temperatura que pode ocorrer no produto transportado durante um ciclo normal de operação, utilizada para o dimensionamento mecânico dos equipamentos e tubulações.

## **POTÊNCIA**

Trabalho realizado ou energia transferida por unidade de tempo.

### **CAPACIDADE**

Característica de projeto do equipamento. Varia de acordo com o tipo de equipamento, por exemplo, pode ser vazão, processamento, volume, etc.

#### **FABRICANTE**

Empresa que construiu ou fabricou o equipamento.

#### **MODELO**

Informação sobre o modelo do equipamento.

### **DATA DA INSTALAÇÃO**

Informação sobre o mês e ano da instalação do equipamento.

### **INFORMAÇÕES COMPLEMENTARES**

Outras informações importantes relacionadas ao equipamento e não contempladas pelos demais campos de dados.

## **ETAPAS PARA O PROCEDIMENTO DE ENVIO DE CARGA VIA XML**

O procedimento para a "Carga de Dados via Internet" consiste nas seguintes etapas:

- Geração do arquivo XML pelo agente regulado;
- Compactação do arquivo XML em arquivo zip pelo agente regulado;
- Assinatura digital do arquivo zip (caso necessário) em formato p7s pelo agente regulado;
- Envio do arquivo zip ou p7s pelo agente regulado via Web Service;
- Validação automática do arquivo XML feita pela ANP:
- Reenvio pelo agente regulado dos arquivos não carregados ou posteriormente reprovados pela ANP.

O formato do arquivo deve ser compatível com o validador XSD da carga que acompanha este manual.

A nomenclatura do arquivo é padronizada e obedece ao formato 056\_RAIZ-

CNPJ\_AAAAMMDDHHMM\_TTTTTTTTTTTTTTT.ddd, onde:

- 056 é o número identificador da carga e não deve ser alterado.
- RAIZ-CNPJ são os 8 primeiros dígitos (sem ponto ou barra) do CNPJ da empresa operadora que está enviando os dados para a ANP.
- AAAAMMDD é a data de envio do arquivo, sendo AAAA 4 dígitos correspondentes ao ano (ex.: 2011), MM 2 dígitos correspondentes ao mês (ex.: 04 para abril) e DD dois dígitos correspondentes ao dia do mês.
- HHMM é a hora de envio do arquivo, sendo HH 2 dígitos correspondentes à hora e MM 2 dígitos correspondentes ao minuto. Não é necessário que a hora seja exatamente a hora de carga. Isso serve apenas para diferenciar as versões carregadas pela mesma empresa operadora em determinada data.
- TTTTTTTTTTTTTTT são 15 dígitos livres para melhor identificação do arquivo. Pode ser omitido e não deve conter espaços vazios.
- ddd é a extensão do arquivo: Será 'xml' para o arquivo XML, 'zip' para o arquivo compactado e 'p7s' para o arquivo assinado

Exemplo: 056\_33000167\_201205231523\_ABCDEF\_123.xml (arquivo enviado pela Petrobrás no dia 23/05/2012 às 15:23 referente a dado identificado como ABCDEF\_123).

#### **Atenção aos pontos a seguir:**

1) Este aquivo **pode** ser enviado assinado digitalmente. Para isso assine o arquivo ZIP e envie para a ANP o arquivo .P7S resultante, com o [zip anexado internamente. Maiores detalhes no Manual do](https://dpp.anp.gov.br/Iengine/Ajuda) Webservice Externo (../../Ajuda).

2) O arquivo ZIP deve ter o mesmo nome utilizado para o arquivo XML.

3) Caso a carga não tenha sido efetuada por alguma falha no envio ou erro no preenchimento, um novo arquivo deverá ser encaminhado com as devidas alterações de data e/ou hora.

4) Os arquivos com status "rejeitado" e "parcialmente carregado" não tiveram seus dados carregados no banco de dados da ANP e, portanto, deverão ser corrigidos e enviados novamente. O reenvio deve seguir o mesmo processo cujas etapas estão acima enumeradas.

# **DESCRIÇÃO DA NATUREZA DOS CAMPOS**

A natureza do campo sinaliza o tipo de dado que pode ser informado num determinado campo, as principais são:

- Ano Ano no formato AAAA.
- Ano Mês Ano e mês no formato AAAAMM. Não informar caracteres de separação entre o ano e o mês.
- Ano Trimestre Ano e trimestre no formato AAAAT. Não informar caracteres de separação entre o ano e o trimestre.
- CNPJ Número válido de um Cadastro Nacional de Pessoa Jurídica. Informar apenas dígitos.
- CPF Número válido de um Cadastro de Pessoa Física. Informar apenas dígitos.
- Coordenada Coordenada de um local (Latitude/Longitude) no formato (±GG:MM:SS,SSS).
- Data Dia, mês e ano no formato YYYY-MM-DD (Exemplo: 2002-09-24).
- Data hora Dia, mês, ano, hora, minuto e segundo no formato YYYY-MM-DDThh:mm:ss. Deve ter 19 caracteres. (Exemplo: 2002-05-30T09:00:00).
- Domínio Lista de possíveis valores que podem ser informados, separados por vírgula.
- Imagem Imagem no formato 'JPG' ou 'GIF'.
- Mês Mês no formato numérico (MM).
- Número Decimal Número com uma parte inteira e outra fracionária, separado por vírgula. (Ex.:  $(2.3) = 27.354$ ).
- Número Decimal Negativo Número negativo com uma parte inteira e outra fracionária, separado por vírgula. (Ex.: (2,3) = -27,354)
- Número Decimal Positivo Número positivo com uma parte inteira e outra fracionária, separado por vírgula. (Ex.: (2,3) = 27,354)
- Número Natural É um número inteiro não-negativo  $(0, 1, 2, 3, \ldots)$ .
- Número Inteiro São constituídos dos números naturais  $\{0, 1, 2, ...\}$  e dos seus simétricos  $\{0, -1, ...\}$ -2, ...}
- PDF Arquivo no formato PDF.
- Shapefile Arquivo no formato SHP a ser gravado num campo do tipo BLOB no banco de dados.
- Sim/Não Preencher com "S" para sim e "N" para não.
- Texto Texto livre, obedecendo ao tamanho máximo de caracteres definido.
- UF Sigla da Unidade da Federação. Informar: AC, AL, AM, AP, BA, CE, DF, ES, GO, MA, MG, MS, MT, PA, PB, PE, PI, PR, RJ, RN, RO, RR, RS, SC, SE, SP ou TO.

## **DETALHES DE PREENCHIMENTO DOS CAMPOS**

### **DADOS BÁSICOS - Este grupo de informação é obrigatório.**

**Título:** Código de Identificação **Nome XML:** CODIGO\_IDENTIFICACAO **Unidade de Medida:** Não se aplica

**Natureza:** Número natural **Tamanho:** 10 **Obrigatoriedade:** Condicional

**Preenchimento:** Obrigatório em caso de equipamento que já possua um código na base de dados da ANP. Caso não possua um código na base de dados da ANP (sendo um novo equipamento), não preencher.

**Título:** Tag/Sigla do Equipamento **Nome XML:** TAG **Unidade de Medida:** Não se aplica

**Natureza:** Texto **Tamanho:** 100 **Obrigatoriedade:** Sim

**Preenchimento:** Obrigatório em todos os casos. No caso do equipamento se tratar de uma "Caixa de Junção Virtual" o TAG deve começar com as iniciais CJV.

**Título:** Código do Tipo de Equipamento **Nome XML:** CODIGO\_TIPO **Unidade de Medida:** Não se aplica

**Natureza:** Número Natural **Tamanho:** 10 **Obrigatoriedade:** Sim

**Preenchimento:** Obrigatório em todos os casos. Não aplicável para base de equipamento.

**Título:** Vida Útil de Projeto **Nome XML:** VIDA\_UTIL **Unidade de Medida:** Anos

**Natureza:** Número Natural **Tamanho:** 2 **Obrigatoriedade:** Condicional

**Preenchimento:** Obrigatório para todos os equipamentos instalados depois de 13/10/2016.

**Título:** Ambiente **Nome XML:** AMBIENTE **Unidade de Medida:** Não se aplica

**Natureza:** Texto **Tamanho:** 1 **Obrigatoriedade:** Sim

**Preenchimento:** Obrigatório para todos os tipos de equipamentos. Utilizar: 'T' para Terrestre, 'F' para Fluvial e 'M' para Marítimo.

## **LOCALIZAÇÃO - Este grupo de informação é obrigatório.**

**Título:** Latitude **Nome XML:** LATITUDE **Unidade de Medida:** Não se aplica

**Natureza:** Coordenada **Tamanho:** 13 **Obrigatoriedade:** Sim

**Preenchimento:** Obrigatório em todos os casos.

**Título:** Longitude **Nome XML:** LONGITUDE **Unidade de Medida:** Não se aplica

**Natureza:** Coordenada **Tamanho:** 13 **Obrigatoriedade:** Sim

**Preenchimento:** Obrigatório em todos os casos.

**Título:** Nível do Ambiente **Nome XML:** NIVEL\_AMBIENTE **Unidade de Medida:** Não se aplica

**Natureza:** Texto **Tamanho:** 2 **Obrigatoriedade:** Condicional

**Preenchimento:** Obrigatório quando o campo Ambiente for marítimo. Utilizar: 'SS' para Subsuperfície, 'SP' para Superfície e 'SM' para Submarino.

**Título:** Lâmina D'Água **Nome XML:** LAMINA\_DAGUA **Unidade de Medida:** Metros

**Natureza:** Número Decimal **Tamanho:** 10,5 **Obrigatoriedade:** Condicional

**Preenchimento:** Obrigatório quando o Nível do Ambiente for igual a Submarino 'SM'.

**CARACTERÍSTICA - Este grupo de informação é obrigatório. Para o equipamento Árvore de Natal deverão ser informadas as características da válvula master. Não aplicável para base de equipamento.**

**Título:** Configuração **Nome XML:** CONFIGURACAO **Unidade de Medida:** Não se aplica

**Natureza:** Texto **Tamanho:** 10 **Obrigatoriedade:** Sim

**Preenchimento:** Obrigatório em todos os casos. Formato 'Quant. de Equipamentos' + ' x ' + 'percentual de projeto da capacidade de cada equipamento'. Exemplo: '3 x 50%' para Bomba de Transferência, onde são necessárias duas bombas para a realização de 100% da atividade, uma das bombas fica em stand-by. Deve ser incluído espaço em branco antes e depois do 'x'. Caso julgue não aplicável informar: '1 x 100%'.

**Título:** Peso Líquido **Nome XML:** PESO\_LIQUIDO **Unidade de Medida:** ton

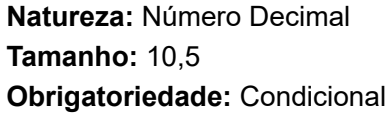

**Preenchimento:** Obrigatório quando o Nível do Ambiente for igual a Submarino ('SM').

**Título:** Diâmetro Nominal **Nome XML:** DIAMETRO\_NOMINAL **Unidade de Medida:** pol

**Natureza:** Número Decimal **Tamanho:** 10,5 **Obrigatoriedade:** Não

**Preenchimento:** Opcional para todos os casos.

**Título:** Fluido Principal **Nome XML:** CODIGO\_FLUIDO\_PRINCIPAL **Unidade de Medida:** Não se aplica

**Natureza:** Número Natural **Tamanho:** 10 **Obrigatoriedade:** Não

**Preenchimento:** Opcional para todos os casos.

**Título:** Classe de Pressão **Nome XML:** CLASSE\_PRESSAO **Unidade de Medida:** lb

**Natureza:** Número Decimal **Tamanho:** 10,5 **Obrigatoriedade:** Não

**Preenchimento:** Opcional para todos os casos.

,我们也不能在这里的人,我们也不能在这里的人,我们也不能在这里的人,我们也不能在这里的人,我们也不能在这里的人,我们也不能在这里的人,我们也不能在这里的人,我们

**Título:** Pressão do Projeto **Nome XML:** PRESSAO\_PROJETO **Unidade de Medida:** kgf/cm²

**Natureza:** Número Decimal

**Tamanho:** 10,5 **Obrigatoriedade:** Sim

**Preenchimento:** Obrigatório em todos os casos. No caso do equipamento se tratar de uma "Caixa de Junção Virtual", informar 0 como valor da pressão de projeto.

**Título:** Pressão Operacional **Nome XML:** PRESSAO\_OPERACIONAL **Unidade de Medida:** kgf/cm²

**Natureza:** Número Decimal **Tamanho:** 10,5 **Obrigatoriedade:** Sim

**Preenchimento:** Obrigatório para todos os casos. No caso do equipamento se tratar de uma "Caixa de Junção Virtual", informar 0 como valor de pressão operacional.

**Título:** Temperatura de Projeto **Nome XML:** TEMPERATURA\_PROJETO **Unidade de Medida:** °C

**Natureza:** Número Decimal **Tamanho:** 10,5 **Obrigatoriedade:** Não

**Preenchimento:** Opcional para todos os casos.

**Título:** Potência **Nome XML:** POTENCIA **Unidade de Medida:** HP

**Natureza:** Número Decimal **Tamanho:** 10,5 **Obrigatoriedade:** Condicional

**Preenchimento:** Obrigatório quando o tipo de equipamento for classificado como: Bomba.

**Título:** Capacidade **Nome XML:** CAPACIDADE **Unidade de Medida:**

**Natureza:** Número Decimal **Tamanho:** 10,5 **Obrigatoriedade:** Condicional

**Preenchimento:** Obrigatório quando o tipo de equipamento for classificado como: Separação Submarina e Bomba. Para Separação Submarina informar capacidade de processamento em bbl/d e para Bombas informar capacidade de vazão em m<sup>3</sup>/h.

**Título:** Fabricante **Nome XML:** FABRICANTE **Unidade de Medida:** Não se aplica

**Natureza:** Texto **Tamanho:** 50 **Obrigatoriedade:** Sim

**Preenchimento:** Obrigatório para todos os casos. No caso do equipamento se tratar de uma "Caixa de Junção Virtual", o nome do próprio operador deve ser inserido como fabricante.

**Título:** Modelo **Nome XML:** MODELO **Unidade de Medida:** Não se aplica

**Natureza:** Texto **Tamanho:** 50 **Obrigatoriedade:** Condicional

**Preenchimento:** Obrigatório quando o tipo de equipamento for classificado como: Válvula, e Bomba.

**Título:** Data da Instalação **Nome XML:** DATA\_INSTALACAO **Unidade de Medida:** Não se aplica

**Natureza:** Data **Tamanho:** 10 **Obrigatoriedade:** Sim

**Preenchimento:** Obrigatório para todos os tipos de equipamentos. No caso do equipamento se tratar de uma "Caixa de Junção Virtual", a Data de instalação deve ser referente a data de instalação do umbilical.

https://dpp.anp.gov.br/lengine/Manual/Visualizar/056 10/23

**Título:** Informações Complementares **Nome XML:** INFORMACOES\_COMPLEMENTARES **Unidade de Medida:** Não se aplica

**Natureza:** Texto **Tamanho:** 1000 **Obrigatoriedade:** Não

**Preenchimento:** Opcional em todos os casos.

### **VÍNCULOS - Este grupo de informação é obrigatório. Informe 1, e apenas 1, vínculo.**

**Título:** Código da Instalação **Nome XML:** CODIGO **Unidade de Medida:** Não se aplica

**Natureza:** Número Natural **Tamanho:** 10 **Obrigatoriedade:** Condicional

**Preenchimento:** Obrigatório, caso Código do Bloco ou Código do Campo/PA ou Código do Poço não sejam preenchidos. Consulte a seção 'Documentação da API de Consulta de Códigos' para saber mais sobre como obter o código.

**Título:** Código da Bacia **Nome XML:** CODIGO **Unidade de Medida:** Não se aplica

**Natureza:** Número natural **Tamanho:** 10 **Obrigatoriedade:** Condicional

**Preenchimento:** Obrigatório, caso o campo Código do Campo ou PA não seja preenchido. Consultar o código disponibilizado na seção de Consultas. Consulte a seção 'Documentação da API de Consulta de Códigos' para saber mais sobre como obter o código.

**Título:** Código do Bloco **Nome XML:** CODIGO\_BLOCO **Unidade de Medida:** Não se aplica

**Natureza:** Texto **Tamanho:** 10 **Obrigatoriedade:** Condicional **Preenchimento:** Obrigatório, caso o campo Código do Campo ou PA não seja preenchido. Consultar o código disponibilizado na seção de Consultas. Consulte a seção 'Documentação da API de Consulta de Códigos' para saber mais sobre como obter o código.

**Título:** Código da Bacia associado ao Bloco **Nome XML:** CODIGO\_BACIA **Unidade de Medida:** Não se aplica

**Natureza:** Número natural **Tamanho:** 10 **Obrigatoriedade:** Condicional

**Preenchimento:** Obrigatório, caso o campo Código do Campo ou PA não seja preenchido. Consultar o código disponibilizado na seção de Consultas. Consulte a seção 'Documentação da API de Consulta de Códigos' para saber mais sobre como obter o código.

**Título:** Código do Campo **Nome XML:** CODIGO **Unidade de Medida:** Não se aplica

**Natureza:** Número natural **Tamanho:** 10 **Obrigatoriedade:** Condicional

**Preenchimento:** Obrigatório, caso o campo Código do Bloco ou PA não seja preenchido. Consultar o código disponibilizado na seção de Consultas. Consulte a seção 'Documentação da API de Consulta de Códigos' para saber mais sobre como obter o código.

**Título:** Código do Plano de Avaliação **Nome XML:** CODIGO **Unidade de Medida:** Não se aplica

**Natureza:** Número natural **Tamanho:** 10 **Obrigatoriedade:** Condicional

**Preenchimento:** Obrigatório, caso o campo Código do Bloco ou Campo não seja preenchido. Consultar o código disponibilizado na seção de Consultas. Consulte a seção 'Documentação da API de Consulta de Códigos' para saber mais sobre como obter o código.

**Título:** Código do Poço

**Nome XML:** CODIGO **Unidade de Medida:** Não se aplica

**Natureza:** Número Natural **Tamanho:** 10 **Obrigatoriedade:** Condicional

**Preenchimento:** Obrigatório, caso Código do Campo/PA ou Código da Instalação ou Código do Bloco não sejam preenchidos. Para vincular o Equipamento ao Poço, use o CODIGO do Poço ou o CODIGO\_CADASTRO\_POCO (Definido abaixo) para identificar o Poço. Consulte a seção 'Documentação da API de Consulta de Códigos' para saber mais sobre como obter o código.

**Título:** Código do Cadastro do Poço **Nome XML:** CODIGO\_CADASTRO\_POCO **Unidade de Medida:** Não se aplica

**Natureza:** Texto **Tamanho:** 12 **Obrigatoriedade:** Condicional

**Preenchimento:** Obrigatório, caso Código do Campo/PA ou Código da Instalação ou Código do Bloco não sejam preenchidos. Para vincular o Equipamento ao Poço, use o CODIGO do Poço (Definido acima) ou o CODIGO\_CADASTRO\_POCO para identificar o Poço. Consulte a seção 'Documentação da API de Consulta de Códigos' para saber mais sobre como obter o código.

## **BASE DE EQUIPAMENTO - Este grupo de informação é opcional. Não aplicável em Equipamento.**

**Título:** Código do equipamento **Nome XML:** CODIGO\_EQUIPAMENTO **Unidade de Medida:** Não se aplica

**Natureza:** Número Natural **Tamanho:** 10 **Obrigatoriedade:** Sim

**Preenchimento:** Obrigatório.

#### **DOCUMENTAÇÃO - Este grupo de informação é opcional.**

**Título:** Nome do Arquivo **Nome XML:** NOME\_ARQUIVO **Unidade de Medida:** Não se aplica

**Natureza:** Texto **Tamanho:** 50

#### **Obrigatoriedade:** Sim

**Preenchimento:** Obrigatório nos casos em que houver arquivo anexo a carga.

**Título:** Descrição do Arquivo **Nome XML:** DESCRICAO\_ARQUIVO **Unidade de Medida:** Não se aplica

**Natureza:** Texto **Tamanho:** 255 **Obrigatoriedade:** Não

**Preenchimento:** Opcional nos casos em que houver arquivo anexo a carga. Não se aplica a outros casos.

## **INFORMAÇÕES ADICIONAIS**

#### **Tipos de Equipamento**

#### **INTERLIGAÇÕES**

Caixa de junção – Acessório de umbilicais para interligação de dois umbilicais, possibilitando a complementação de funções

Obs: Caso a região de conexão das mangueiras de um umbilical com as mangueiras ou tubings da plataforma ocorra sem a presença física de uma caixa, placa ou outro dispositivo de agrupamento, pode-se considerar que há a presença de uma caixa de junção virtual. Esta caixa deverá ser classificada como "Caixa de Junção".

- Convergente Acessório de tubulação para interligar dois dutos a um terceiro e que permite a passagem de PIG pelo ponto de interseção entre os dutos.
- ILT (In Line Tee) Estrutura instalada com o duto, oferecendo uma derivação para futura conexão com outra linha.
- PLET (Pipeline End Termination) Equipamentos que possibilitam a interligação submarina entre dutos rígidos e dutos flexíveis ou entre um duto e um equipamento submarino.
- Spool Trecho tubular com conexões flangeadas nas extremidades (ou carretel tubular) para ligações entre equipamentos ou dutos submarinos.
- TIE-IN União, por meio de solda, com ou sem a utilização de niples, de 2 trechos que possuem restrição a livre movimentação longitudinal.

### **SEPARAÇÃO SUBMARINA**

- VASPS Vertical Annular Separation and Pumping System.
- SSAO Separador Submarino de Água e Óleo.

#### **LANÇADOR/RECEBEDOR DE PIG**

LP/RP Convencional - Lançador/Recebedor de PIG sem instrumentos de detecção e registros de dados.

LP/RP Instrumentado - Lançador/Recebedor de PIG com instrumentos de detecção e registros de dados.

# **VÁLVULA**

- Válvula de Bloqueio Válvula que estabelece ou interrompe o fluxo.
- Válvula de Retenção Válvula que permite o fluxo em um só sentido.
- Válvula de Regulagem Válvula destinada a controlar o fluxo, podendo trabalhar em qualquer posição de fechamento parcial.
- Válvula de Controle Válvula que controla automaticamente variáveis como pressão, temperatura e vazão.
- Válvula de Segurança Dispositivo automático de alívio de pressão.
- Árvore de Natal Equipamento constituído por um conjunto de válvulas, cuja principal função é permitir o controle do poço de produção ou injeção.

### **BOMBA**

- MOBO Modules of Boosting Módulo de Bombeio.
- SBMS Sistema de Bombeamento Multifásico Submarino.
- RWI Raw Water Injection.
- BMSHA Bomba Multifásica Submarina Hélico-Axial.
- Bomba de Transferência Bomba de movimentação de fluidos entre instalações.
- Bomba de Injeção Bomba de injeção de fluidos, desde fluidos especiais em poços, como produtos químicos nas instalações.

### **MANIFOLD**

- MSP Manifold de produção Coleta produção de vários poços.
- MSI Manifold de injeção de água Distribui água para os poços de injeção.
- MSGL Manifold de gas lift Distribui gás para injeção no anular dos poços de produção ou diretamente no reservatório.
- MSPI Manifold misto Possui características dos manifolds de produção e de injeção de água.
- MSIAG Manifold Submarino de Injeção de Água e Gás.
- PLEM Pipeline End Manifold São instalados na extremidade de um trecho de duto, permitindo sua interligação com outros trechos de dutos.
- PLAEM Pipe Line Almost End Manifold.

## **Documentação da API de Consulta de Códigos**

Para cargas via XML está disponível no link abaixo a documentação da Web Api de consulta de códigos.

[https://dpp-api.anp.net/swagger/ui/index \(https://dpp-api.anp.net/swagger/ui/index\)](https://dpp-api.anp.net/swagger/ui/index)

Para testar a API é preciso seguir os passos abaixo:

- 1 Clicar em "Show/Hide"
- 2 Clicar em "!"

3 - Se autenticar informando as suas credenciais no formato usuário: 'CPF-CNPJ' e senha: 'password'.

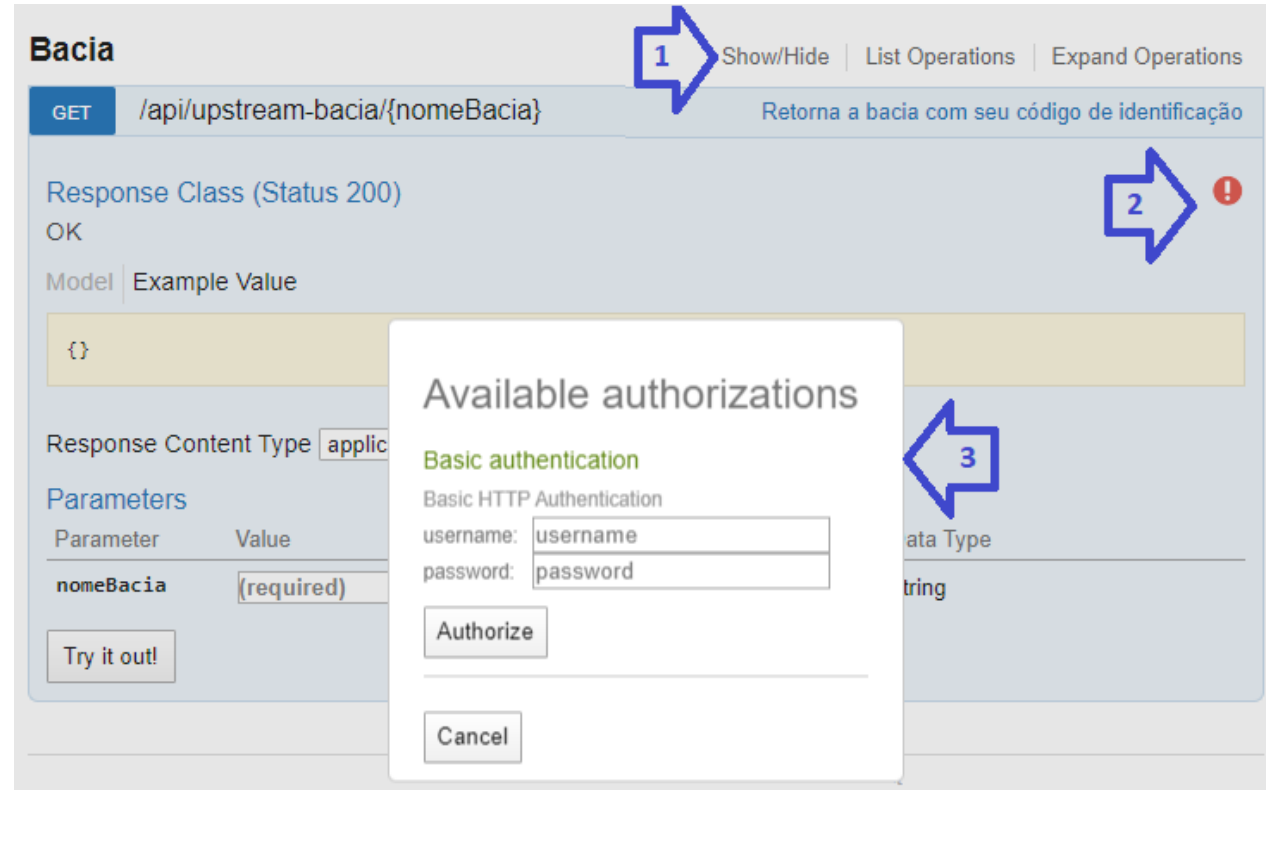

# **VALIDAÇÕES APLICADAS AUTOMATICAMENTE AO ARQUIVO**

**Código da validação: 1**

**Mensagem apresentada:** O nome do arquivo não é válido.

**Situação em que ocorre:** O nome do arquivo não obedece ao padrão estabelecido pela ANP.

**Ação corretiva:** A nomenclatura do arquivo deve obedecer ao formato: xxx\_RAIZ-CNPJ\_AAAAMMDDHHMM\_TTTTTTTTTTTTTTT.ddd, onde: xxx é o número identificador da carga; RAIZ-CNPJ são os 8 primeiros dígitos (sem ponto ou barra) do CNPJ da empresa que está carregando os dados; AAAAMMDDHHMM é a data e hora de envio do arquivo no formato ano (AAAA), mês (MM), dia (DD), hora (HH) e minuto (MM); TT..T são 15 dígitos livres; ddd é a extensão do arquivo: Será 'zip' ou 'p7s' (para arquivos assinados digitalmente).

**Código da validação: 2**

**Mensagem apresentada:** A extensão do arquivo não é válida.

**Situação em que ocorre:** O sistema i-engine foi programado para processar apenas arquivos com extensão .ZIP ou .P7S.

**Ação corretiva:** O arquivo XML deve ser enviado compactado (.zip). Se houver a obrigatoriedade de assinatura digital, o arquivo 'zip' deve ser assinado, gerando o arquivo com extensão 'p7s'.

**Código da validação: 3**

**Mensagem apresentada:** Problema relacionado a Assinatura Digital.

**Situação em que ocorre:** Este erro ocorre em duas situações: (1) quando o arquivo foi enviado SEM a assinatura digital, mas deveria ser assinado ou (2) quando o arquivo foi enviado COM a assinatura digital, mas não deveria ser assinado.

**Ação corretiva:** Verifique a necessidade de assinatura digital do arquivo para o arquivo de carga que está sendo enviado. Tal informação deve constar no manual da carga.

**Código da validação: 4**

**Mensagem apresentada:** Assinatura Digital inválida.

**Situação em que ocorre:** Não foi possível validar os dados do certificado usado para assinar o arquivo.

**Ação corretiva:** É preciso assinar digitalmente o arquivo com um certificado digital emitido pela Autoridade Certificadora Raiz ICP-BRASIL e que este certificado esteja associado à mesma empresa do usuário que está enviando o arquivo.

**Código da validação: 5**

**Mensagem apresentada:** Falha ao recuperar informação de arquivo.

**Situação em que ocorre:** Ao tentar ler os dados do certificado digital usado para assinar o arquivo o sistema não encontrou as informações que esperava encontrar.

**Ação corretiva:** É preciso assinar o arquivo com um certificado digital válido, do tipo e-CNPJ, emitido por uma autoridade certificadora raiz brasileira.

**Código da validação: 6**

**Mensagem apresentada:** Arquivo ZIP inválido.

**Situação em que ocorre:** Não foi possível a leitura e descompactação do arquivo ZIP.

**Ação corretiva:** O arquivo enviado para a ANP deve estar compactado com o compactador ZIP. No caso do arquivo assinado digitalmente, o arquivo ZIP deve ser assinado.

**Código da validação: 7**

**Mensagem apresentada:** Conteúdo do arquivo Zip não é válido.

**Situação em que ocorre:** Não foi encontrado dentro do ZIP o arquivo esperado pelo sistema.

**Ação corretiva:** Verifique se dentro do arquivo consta apenas um 1 XML.

**Código da validação: 9**

**Mensagem apresentada:** O arquivo tem falha de estrutura ou dados.

**Situação em que ocorre:** O formato do arquivo XML não obedece ao formato exigido para o tipo de arquivo. Possivelmente a estrutura do arquivo não está válida conforme as regras estabelecidas no arquivo XSD.

**Ação corretiva:** Verifique o detalhamento da mensagem para verificar os problemas encontrados. Também é possível validar o arquivo no site do sistema antes de envia-lo à ANP.

**Código da validação: 10**

**Mensagem apresentada:** O nome do XML não é válido.

**Situação em que ocorre:** O nome do arquivo XML presente no conteúdo do arquivo compactado não está no padrão esperado.

**Ação corretiva:** O arquivo XML deve ter o mesmo nome que o arquivo ZIP, diferenciando apenas a extensão.

**Código da validação: 11**

**Mensagem apresentada:** Arquivo não encontrado.

**Situação em que ocorre:** O arquivo XML faz referência um outro arquivo não encontrado no conteúdo do arquivo ZIP.

**Ação corretiva:** Verifique se o arquivo citado no XML realmente está presente no pacote ZIP com o mesmo nome.

**Código da validação: 12**

**Mensagem apresentada:** Arquivo ZIP inválido.

**Situação em que ocorre:** O sistema não conseguiu ler o arquivo como um arquivo ZIP.

**Ação corretiva:** Verifique se o arquivo realmente está compactado ou se o mesmo não está corrompido.

**Código da validação: 1008**

**Mensagem apresentada:** Informação condicional preenchida erroneamente.

**Situação em que ocorre:** Uma informação com obrigatoriedade condicional foi preenchida, mas no caso em questão deveria estar vazia.

**Ação corretiva:** Envie o arquivo novamente sem a informação.

**Código da validação: 1012**

**Mensagem apresentada:** Informação condicional preenchida erroneamente.

**Situação em que ocorre:** Uma informação com obrigatoriedade condicional não foi preenchida, mas no caso em questão deveria estar preenchida.

**Ação corretiva:** Envie o arquivo novamente com a informação.

**Código da validação: 1013**

**Mensagem apresentada:** Os códigos da Bacia ([Valor informado]) ou Bloco ([Valor informado]) informados não foram encontrados na base de dados da ANP.

**Situação em que ocorre:** Códigos de Bloco/Bacia não são válidos.

**Ação corretiva:** Consulte a área de consulta de códigos do sistema para obter os códigos corretos.

**Código da validação: 1014**

**Mensagem apresentada:** O código do Campo ([Valor informado]) não é válido.

**Situação em que ocorre:** O código do Campo informado não foi encontrado na base de dados da ANP.

**Ação corretiva:** Consulte a área de consulta de códigos do sistema para obter o código correto.

**Código da validação: 1015**

**Mensagem apresentada:** O código do Plano de Avaliação ([Valor informado]) não é válido.

**Situação em que ocorre:** O código do Plano de Avaliação informado não foi encontrado na base de dados da ANP.

**Ação corretiva:** Consulte a área de consulta de códigos do sistema para obter o código correto.

**Código da validação: 1039**

**Mensagem apresentada:** Código do tipo de equipamento inválido.

**Situação em que ocorre:** O código do tipo do equipamento informado não foi encontrado na base de dados da ANP.

**Ação corretiva:** Consulte a pesquisa de códigos do sistema DPP para obter um código válido.

**Código da validação: 1040**

**Mensagem apresentada:** Código do Poço é inválido.

**Situação em que ocorre:** O código do poço informado não foi encontrado no base de dados da ANP.

**Ação corretiva:** Consulte a área de consulta de códigos do sistema para obter o código correto.

**Código da validação: 1041**

**Mensagem apresentada:** Código da Instalação é inválido.

**Situação em que ocorre:** O código da instalação informado não foi encontrado no base de dados da ANP.

**Ação corretiva:** Consulte a área de consulta de códigos do sistema para obter o código correto.

**Código da validação: 1042**

**Mensagem apresentada:** Mais de um vínculo informado.

**Situação em que ocorre:** Era esperado apenas um vínculo para a instalação, mas foi informado ao menos dois.

**Ação corretiva:** Informe apenas um vínculo para o equipamento, que pode ser uma instalação, um campo, um PA, um bloco ou um poço.

**Código da validação: 1300**

**Mensagem apresentada:** É necessário informar pelo menos uma característica.

**Situação em que ocorre:** Quantidade de características inválida.

**Ação corretiva:** Realize a correção nas informações de características.

**Código da validação: 1301**

**Mensagem apresentada:** Os dados da localização são obrigatórios.

**Situação em que ocorre:** Os dados da localização são obrigatórios.

**Ação corretiva:** Os dados da localização são obrigatórios.

**Código da validação: 1302**

**Mensagem apresentada:** Dados do equipamento acoplado é obrigatório.

**Situação em que ocorre:** Dados do equipamento acoplado é obrigatório.

**Ação corretiva:** Dados do equipamento acoplado é obrigatório.

**Código da validação: 1303**

**Mensagem apresentada:** TAG é obrigatório.

https://dpp.anp.gov.br/lengine/Manual/Visualizar/056 21/23

**Situação em que ocorre:** TAG é obrigatório.

**Ação corretiva:** TAG é obrigatório.

**Código da validação: 1304**

**Mensagem apresentada:** Data da instalação é obrigatória.

**Situação em que ocorre:** Data da instalação é obrigatória.

**Ação corretiva:** Data da instalação é obrigatória.

**Código da validação: 1305**

**Mensagem apresentada:** Data da instalação é inválida.

**Situação em que ocorre:** Data da instalação é inválida.

**Ação corretiva:** Data da instalação é inválida.

**Código da validação: 1306**

**Mensagem apresentada:** Equipamento acoplado é obrigatório.

**Situação em que ocorre:** Equipamento acoplado é obrigatório.

**Ação corretiva:** Equipamento acoplado é obrigatório.

**Código da validação: 1307**

**Mensagem apresentada:** Equipamento acoplado é inválido.

**Situação em que ocorre:** Equipamento acoplado é inválido.

**Ação corretiva:** Equipamento acoplado é inválido.

**Código da validação: 1308**

**Mensagem apresentada:** Longitude é obrigatória.

**Situação em que ocorre:** Longitude é obrigatória.

**Ação corretiva:** Longitude é obrigatória.

**Código da validação: 1309**

**Mensagem apresentada:** Latitude é obrigatória.

**Situação em que ocorre:** Latitude é obrigatória.

**Ação corretiva:** Latitude é obrigatória.

**Código da validação: 1518**

**Mensagem apresentada:** Para equipamentos do tipo árvore de natal, informe apenas o vínculo de poço para o equipamento.

**Situação em que ocorre:** Quando o tipo do equipamento informado é árvore de natal e outros vínculos são informados além do poço.

**Ação corretiva:** Se o tipo do equipamento for árvore de natal somente informar víncolo com poço.

**Código da validação: 1823**

**Mensagem apresentada:** O código do Cadastro do Poço ([Valor informado]) não é válido.

**Situação em que ocorre:** Foi informado um código de cadastro do poço para vincular ao equipamento, mas o código não foi encontrado na base de dados da ANP

**Ação corretiva:** Consultar a API de códigos (ver manual da carga com instruções) para verificar os códigos disponíveis.